## ESTADO DE SANTA CATARINA MUNICIPIO DE ANTONIO CARLOS

Relação dos Participantes por Processo / Licitação

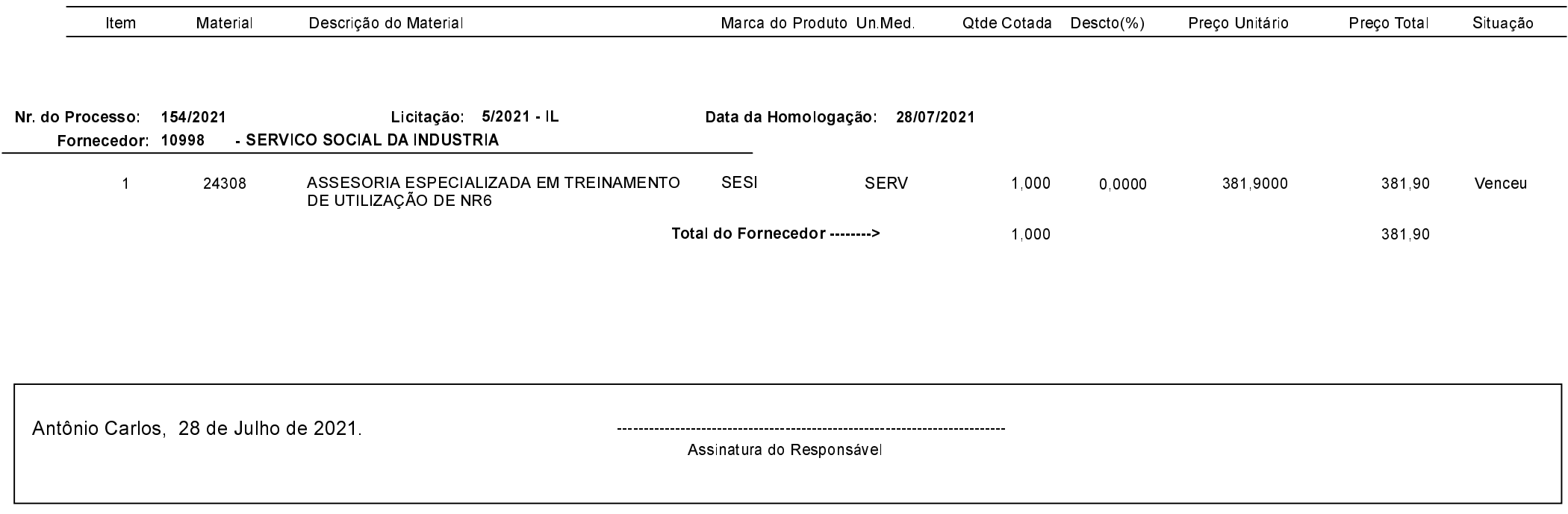